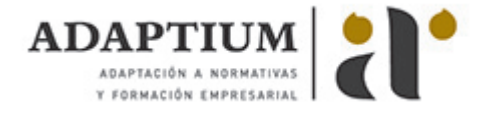

# **Curso de Pintor**

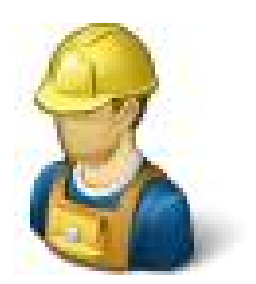

**Área:** OFICIOS **Modalidad:** Teleformación **Duración:** 20 h **Precio:** Consultar

[Curso Bonificable](https://adaptium.campusdeformacion.com/bonificaciones_ft.php) **[Contactar](https://adaptium.campusdeformacion.com/catalogo.php?id=56149#p_solicitud)** [Recomendar](https://adaptium.campusdeformacion.com/recomendar_curso.php?curso=56149&popup=0&url=/catalogo.php?id=56149#p_ficha_curso) [Matricularme](https://adaptium.campusdeformacion.com/solicitud_publica_curso.php?id_curso=56149)

#### **OBJETIVOS**

Este curso permite adquirir los conocimientos necesarios para el buen desempeño de un oficio. Se exponen conocimientos generales de la materia, al igual que trata de forma específica, de conceptos imprescindibles para una buena conclusión de trabajos en el mundo laboral. Este curso, pretende consolidar y mejorar los conocimientos sobre el oficio concreto.

### **CONTENIDOS**

1 Material - 1.1 Brochas - 1.2 Rodillos - 1.3 Aplicadores - 1.4 Cuchillas y raspadores - 1.5 Material de alisamiento - 1.6 Recipientes - 2 Pinturas - 2.1 Definición - 2.2 Clasificación - 2.3 Cualidades - 3 Pigmentos - 3.1 Definición - 3.2 Distintos pigmentos atendiendo a su color - 4 Aglutinantes - 4.1 Definición - 4.2 Las colas - 4.3 Las gomas y resinas naturales - 4.4 Las resinas artificiales o sintéticas - 4.5 los aceites vegetales (secantes) - 5 Vehículos disolventes - 5.1 Definición - 6 Secantes y plastificantes - 6.1 Secantes - 6.2 Plastificantes - 7 Barnices y lacas - 7.1 Definición - 7.2 Tipos - 8 Cargas y estabilizadores - 8.1 Las cargas - 8.2 Los estabilizadores - 8.3 Clasificación de cargas - 9 Clases de pinturas - 9.1 Pinturas al agua - 9.2 Pinturas al aceite y óleos - 9.3 Pinturas al barniz - 9.4 Pinturas al esmalte - 9.5 Pinturas a la cera - 9.6 Pinturas epoxi - 9.7 Pinturas de poliuretano - 9.8 Pinturas o lacas nitrocelulósicas - 9.9 Pinturas anticorrosivas - 9.10 Pinturas ignífugas - 9.11 Pinturas de emulsión - 9.12 Pinturas luminosas - 10 Imprimaciones - 10.1 Imprimación sobre yeso o cemento en bruto - 10.2 Imprimación sobre maderas y paneles de conglomerado - 10.3 Imprimación sobre paneles de fibra - 10.4 Imprimación sobre metal y plástico - 10.5 Protección contra la oxidación - 10.6 Imprimación para superficies pulidas - 10.7 Cómo revestir - 10.8 Pulimentado - 11 Reparación de una superficie - 11.1 Soporte quebradizo - 11.2 Revestimiento de mala adherencia en un soporte - 11.3 Orificios de menos de 15 cm - 11.4 Agujeros de 15 a 50 cm - 11.5 Grietas sencillas - 11.6 Grietas en ángulos - 11.7 Nuevo método de revestimiento - 11.8 Soporte húmedo - 11.9 Repaso de una superficie ya pintada - 11.10 Dejar un soporte al descubierto - 11.11 Decapante - 11.12 Flameado - 11.13 Pintura sobre papel - 11.14 Empleo de pintura al aceite (óleo) - 11.15 Técnica con pintura de emulsión - 12 Revestimiento y pastas, revocos plásticos, marmolinas - 12.1 Introducción - 12.2 Revestimientos y pastas plásticas - 12.3 Arpillera - 12.4 Marmolinas - 12.5 Revestimientos e inconvenientes de todos los tipos - 12.6 Usos - 12.7 Aplicación - 13 Aplicación de la pintura - 13.1 Preparación del soporte - 13.2 Distribución de pinturas - 13.3 Acabado de las pinturas - 14 Barnizados, lacados y esmaltados - 14.1 Cómo obtener un buen barnizado (o lacado) - 14.2 Diferentes etapas de un barnizado - 14.3 Revestimientos de exteriores barnizados ejecuciones en ocho modalidades - 14.4 Material - 14.5 Barnizado de madera nueva - 14.6 Barnizado sencillo - 14.7 Barnizado de ebanistería - 14.8 Barnizado con muñequilla - 14.9 Trabajo en marcha - 14.10 Rebarnizado - 14.11 Renovación de un barniz dado con muñequilla - 14.12 Rebarnizado con muñequilla - 14.13 Pintura de madera exterior - 14.14 Pintura al exterior sobre metal - 14.15 Pintura de fachadas - 14.16 Enlucido de un revestimiento pelicular - 14.17 Tendido del revestimiento peculiar - 15 Pintura con pistola en tres ejecuciones - 15.1 No es una panacea - 15.2 Cómo soportan los productos su disolución - 15.3 Selección de los productos - 15.4 Cómo preparar un producto - 15.5 Cómo extender una pequeña capa - 15.6 Limpieza y conservación de una pistola - 15.7 Limpieza general al acabar el trabajo - 16 Papel pintado en 16 ejecuciones - 16.1 Papeles modernos pintados - 16.2 Diversas presentaciones - 16.3 Material empleado en la colocación de papel pintado - 16.4 Productos - 16.5 Cálculo del número de rollos de papel - 16.6 Corte de los lienzos - 16.7 Utilización del machete de pintor - 16.8 Preparación de un muro nuevo - 16.9 Desencolado de papel - 16.10 Preparación de una superficie degradada - 16.11 Igualación de superficies en relieve - 16.12 Colocación de papel pintado para encolar - 16.13 Colocación de papel preencolado - 16.14 Colocación del papel en el techo - 16.15 Recortado del papel pintado - 16.16 Revestimiento de una columna o tubería - 16.17 Revestimiento detrás de un radiador - 16.18 Cuestionario: Cuestionario final -

## **METODOLOGIA**

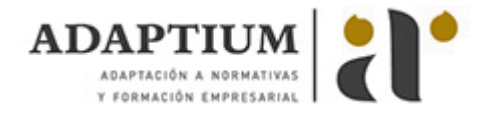

- **Total libertad de horarios** para realizar el curso desde cualquier ordenador con conexión a Internet, **sin importar el sitio desde el que lo haga**. Puede comenzar la sesión en el momento del día que le sea más conveniente y dedicar el tiempo de estudio que estime más oportuno.
- En todo momento contará con un el **asesoramiento de un tutor personalizado** que le guiará en su proceso de aprendizaje, ayudándole a conseguir los objetivos establecidos.
- **Hacer para aprender**, el alumno no debe ser pasivo respecto al material suministrado sino que debe participar, elaborando soluciones para los ejercicios propuestos e interactuando, de forma controlada, con el resto de usuarios.
- **El aprendizaje se realiza de una manera amena y distendida**. Para ello el tutor se comunica con su alumno y lo motiva a participar activamente en su proceso formativo. Le facilita resúmenes teóricos de los contenidos y, va controlando su progreso a través de diversos ejercicios como por ejemplo: test de autoevaluación, casos prácticos, búsqueda de información en Internet o participación en debates junto al resto de compañeros.
- **Los contenidos del curso se actualizan para que siempre respondan a las necesidades reales del mercado.** El departamento multimedia incorpora gráficos, imágenes, videos, sonidos y elementos interactivos que complementan el aprendizaje del alumno ayudándole a finalizar el curso con éxito.
- **El curso puede realizarse exclusivamente a través de Internet pero si el estudiante lo desea puede adquirir un manual impreso.** De esta manera podrá volver a consultar la información del curso siempre que lo desee sin que necesite utilizar el Campus Virtual o, estar conectado a Internet.

### **REQUISITOS**

Los requisitos técnicos mínimos son:

- Navegador Microsoft Internet Explorer 5.5 o superior, con plugin de Flash, cookies y JavaScript habilitados. No se garantiza su óptimo funcionamiento en otros navegadores como Firefox, Netscape, Mozilla, etc.
- Resolución de pantalla de 800x600 y 16 bits de color o superior.
- Procesador Pentium II a 300 Mhz o superior.
- 32 Mbytes de RAM o superior.